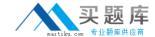

### Microsoft 70-294

# Planning, Implementing, and Maintaining a Microsoft Windows Server 2003 AD Infrastructure

Version: 53.4

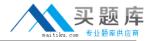

### Topic 1, Exam Set A

### **QUESTION NO: 1**

You are the network administrator for your company. The network structure is shown in the exhibit. (Click the Exhibit button.)

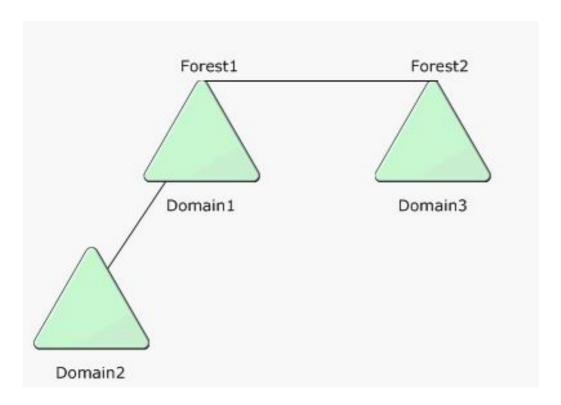

The functional level of both forests is Windows Server 2003. All three domains are Active Directory domains.

Domain3 contains a computer named Server1. A shared folder on Server1 is named Share1. Users in an organizational unit (OU) named Accounts in Domain2 need access to Share1. However, whenever the users in the Accounts OU attempt to connect to Share1, they receive an error message stating that access was denied.

You need to ensure that users in the Accounts OU can connect to Share1. What should you do?

- A. Create a shared folder in the Accounts OU for \Server1\Share1.
- **B.** Create a one-way external trust relationship in which Domain2 trusts Domain3.
- **C.** Create global security group in Domain2 that includes all users in the Accounts OU. Create a domain local security group in Domain3. Grant access to \\Server1\Share1 to the domain local security group. Make the global security group a member of the domain local security group.
- **D.** Create a universal distribution group in Domain2 that includes all users in the Accounts OU. Create a domain local security group in Domain3. Grant access to \Server1\Share1 to the domain local security group. Make the universal distribution group a member of the domain local security

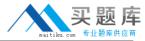

group.

Answer: C Explanation:

#### **QUESTION NO: 2**

You are the network administrator for City Power & Light. You are implementing a new Windows Server 2003 network environment. You install one Active Directory forest root domain named cpandl.com. You install the first domain controller named DC1. You configure DC1 as a DHCP server and as an Active Directory-integrated DNS server with dynamic updates enabled. Later you install an additional domain controller named DC2. You cannot raise the functional level of the domain to Windows Server 2003. You discover that the service locator (SRV) resource records of DC1 are not created in the cpandl.com zone on the DNS server. You run the Dcdiag tool on DC1 and receive the output shown in the exhibit. (Click the Exhibit button.) You need make it possible to raise the functional level of the domain to Windows Server 2003. What should you do?

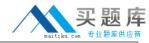

- **A.** Use the DHCP server locator utility to find out which DHCP servers are available in the cpandl.com zone.
- **B.** Restart the DNS Server service on DC1 to enable DNS clients to resolve host names by answering queries and update requests.
- C. Upgrade DC2 to a global catalog server.
- **D.** Start the Net Logon service on DC1.

Answer: D Explanation:

### **QUESTION NO: 3 DRAG DROP**

YOU are the network administrator for wingtip Toys. The network consists of a single Active Directory domain named wingtiptoys.com. The network also consists of two sites named Site1 and Site2. Each site contains domain controllers. An organizational unit (OU) named Accounting contains two child OUs named Accounts Payable and Accounts Receivable. All user accounts for users in the accounting department are located in these three OUs.

User accounts in the Accounting OU need to have password lengths of at least eight characters. You need to ensure that users in the Accounting OU, the Accounts Receivable OU, and the Accounts Payable OU cannot modify their screen savers. In addition, you need to ensure that users in the Accounts Payable OU cannot change their desktop wallpaper.

Another administrator creates the four Group Policy objects (GPOs) listed in the following table.

| Name | GPO section            | Policy                                      | Setting  |
|------|------------------------|---------------------------------------------|----------|
| GPO1 | User Configuration     | Prevent changing wallpaper                  | Disabled |
| GPO2 | Computer Configuration | Minimum password length equals 8 characters | Enabled  |
| GPO3 | User Configuration     | Screen Saver                                | Disabled |
| GPO4 | User Configuration     | Prevent changing wallpaper                  | Enabled  |

You need to decide where to link the appropriate GPOs to each OU.

Where should you link the GPOs?

To answer, drag each appropriate GPO to the correct location or locations in the work area.

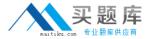

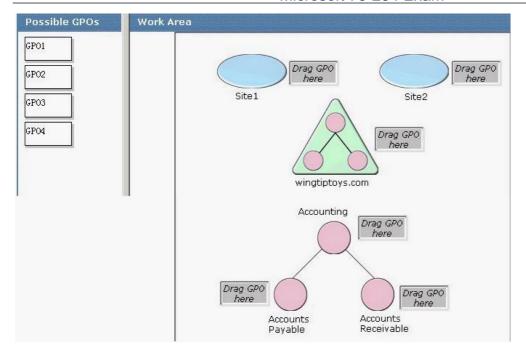

### Answer:

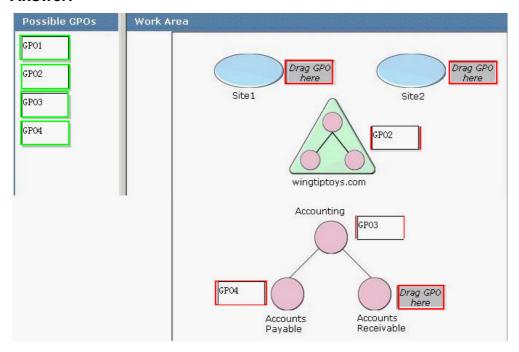

### **Explanation:**

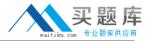

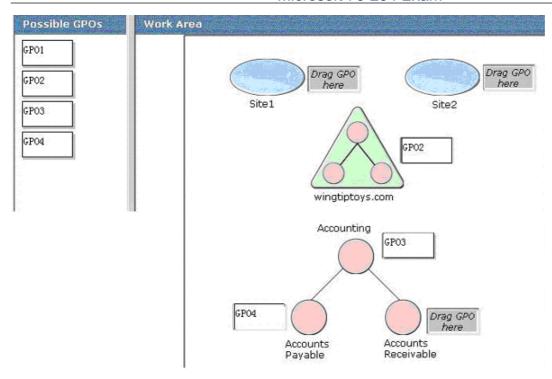

### **QUESTION NO: 4**

You are the network administrator for Contoso Pharmaceuticals. Your network consists of a single Active Directory forest that contains three domains. The forest root domain is named contoso.com. The domain contains two child domains named usa.contoso.com and europe.contoso.com. The functional level of the forest is Windows Server 2003.

Each domain contains two Windows Server 2003 domain controllers named DC1 and DC2. DC1 in the contoso.com domain performs the following two operations master roles: schema master and domain naming master. DC1 in each child domain performs the following three operations master roles: PDC emulator master, relative ID (RID) master, and infrastructure master. DC1 in each domain is also a global catalog server.

The user account for Nancy Buchanan in the europe.contoso.com domain is a member of the Medicine Students security group. Because of a name change, the domain administrator of europe.contoso.com changes the Last name field of Nancy's user account from Buchanan to Anderson.

The domain administrator of usa.contoso.com discovers that the user account for Nancy is still listed as Nancy Buchanan.

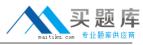

You need to ensure that the user account for Nancy Anderson is correctly listed in the Medicine Students group.

What should you do?

- A. Transfer the infrastructure master role from DC1 to DC2 in each domain.
- **B.** Transfer the RID master role from DC1 to DC2 in each domain.
- C. Transfer the schema master role from DC1 to DC2 in the contoso.com domain.
- **D.** Transfer the PDC emulator master role from DC1 to DC2 in each domain.

## Answer: A Explanation:

Problems like this can occur when the Infrastructure master role is on the same domain controller as the Global Catalog. The infrastructure master updates the group-to-user reference whenever group memberships change and replicates these changes across the domain. The infrastructure master compares its data with that of a global catalog. Global catalogs receive regular updates for objects in all domains through replication, so the global catalog data will always be up to date. If the infrastructure master finds that its data is out of date, it requests the updated data from a global catalog. The infrastructure master then replicates that updated data to the other domain controllers in the domain.

Unless there is only one domain controller in the domain, the infrastructure master role should not be assigned to the domain controller that is hosting the global catalog. If the infrastructure master and global catalog are on the same domain controller, the infrastructure master will not function. The infrastructure master will never find data that is out of date, so it will never replicate any changes to the other domain controllers in the domain. Transferring the Infrastructure master role to a different computer would resolve this problem. There is no reason to transfer any other master roles.

#### Reference:

Michael Cross, Jeffery A. Martin, Todd A. Walls, Martin Grasdal, Debra Littlejohn Shinder & Dr. Thomas W. Shinder, MCSE: Exam 70-294: Planning, Implementing, and Maintaining a Windows Server 2003 Active Directory Infrastructure Study Guide & DVD Training System, Syngress Publishing, Rockland, MA, 2003, pp. 505-509.

### **QUESTION NO: 5**

You are the network administrator for City Power & Light. Your network consists of a single Active

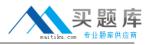

Directory forest that contains a forest root domain named cpandl.com and one child domain named miami.cpandl.com. All domain controllers run Windows 2000 Server. The miami.cpandl.com domain contains one Windows Server 2003 member server named Server2. You attempt to promote Server2 to be an additional domain controller of the miami.cpandl.com domain. The promotion fails and you receive the error message shown in the exhibit. (Click the Exhibit button.) You need to resolve the error in order to promote Server2 to be an additional domain controller of the miami.cpandl.com domain. Which two actions should you take? (Each correct answer presents part of the solution. Choose two.)

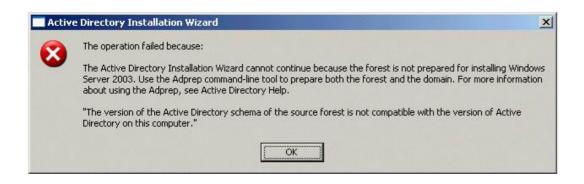

- **A.** Run the adprep /domain prep command on the infrastructure master of only the cpandl.com domain.
- **B.** Force replication between the schema master and the PDC emulator of the cpandl.com domain and the miami.cpandl.com domain.
- **C.** Run the adprep /forest prep command on the schema master of the cpandl.com domain.
- **D.** Run the adprep /domain prep command on the infrastructure masters of the cpandl.com domain and the miami.cpandl.com domain.
- **E.** Force replication between the schema master and the PDC emulator of only the cpandl.com domain.

### Answer: C,D Explanation:

Because Forest Prep updates the schema and configuration partitions in Active Directory, the account used to run Forest Prep must be a member of the Schema Admins and Enterprise Admins security groups.

:

Jill Spellman, Kurt Hudson & Melissa Craft, MCSE Self-Paced Training Kit (Exam 70-294); Planning, Implementing, and Maintaining a Microsoft Windows Server 2003 Active Directory Infrastructure, Microsoft Press, Redmond, Washington, 2004, p. 3-5.

MS Press: MCSE Self-Paced Training Kit (Exam 70-284); Implementing, and Managing Microsoft Exchange Server 2003, 2004, p 2-12 to 2-15

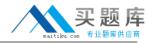

#### **QUESTION NO: 6**

You are a network administrator for your company. The network consists of a single Active Directory domain with two sites. The Active Directory database is backed up every evening. A network administrator in Site1 deletes an empty organizational unit (OU) named Projects. At about the same time, a network administrator in Site2 moves 20 existing user accounts into the Projects OU. Later, the administrator in Site2 discovers that the Projects OU was deleted from Active Directory. He cannot see the user accounts that he moved into the OU. You need to provide an OU named Projects and add the 20 user accounts to the Projects OU. The users' access to network resources must not be affected by this process. What should you do?

- **A.** Create a new OU named Projects. Create 20 new user accounts that have the same user principal name (UPN) prefix. Move the user accounts into the new Projects OU.
- **B.** Perform an authoritative restore operation of the Projects OU and the user accounts on a domain controller in Site2.
- **C.** Perform a no authoritative restore operation of the Projects OU and the user accounts on a domain controller in Site2.
- **D.** Create a new OU named Projects. Move the 20 user accounts from the LostAndFound container to the new Projects OU.

### Answer: D Explanation:

The Windows Server 2003 domain controllers in a domain are peers. This means that you can at the same time implement contradictory changes to Active Directory on different domain controllers. To correct the problem you need to create a new organizational unit named Marketing. You then move the orphaned user accounts from the LostAndFound container into that organizational unit.

### **QUESTION NO: 7**

You are the network administrator for your company. The network consists of a single Active Directory domain. The company has an office in San Diego, which is configured as a single Active Directory site. The company has 500 users. The company opens a new office in Los Angeles, which employs 50 users. A T1 line connects both offices. You configure the Los Angeles office as a single site. You create a subnet object for the Los Angeles office. In the Los Angeles office, you install and configure a server named DC1 as a domain controller and global catalog server. You configure the Los Angeles site to use DC1 and the Los Angeles subnet object. You configure a site link that connects the site in San Diego and the site in Los Angeles. You need to ensure that client computers in Los Angeles connect to DC1 for authentication. You also need to ensure that changes to the domain are replicated as soon as possible. What should you do?

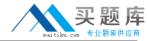

- **A.** Configure the interval for the site link to its minimum value.
- **B.** Create an RPC-based connection object at each of the two sites.
- **C.** Remove the Los Angeles site and move DC1 and the Los Angeles subnet object to the San Diego site.
- **D.** Create a site link bridge between the two sites.

Answer: A Explanation:

### **QUESTION NO: 8**

You are the network administrator for your company. Your network consists of a single Active Directory domain. All servers run Windows Server 2003. All client computers run Windows XP Professional. All computer accounts for the client computers are located in an organizational unit (OU) named Computer Accounts. All user accounts are located in an OU named User Accounts. Software Update Services (SUS) is installed on your network. The SUS infrastructure is shown in the exhibit. (Click the Exhibit button.) Updates that are deployed must not cause any conflicts or errors on the client computers. You need to configure the client computers to download approved updates from the correct server. Which two actions should you take? (Each correct answer presents part of the solution. Choose two.)

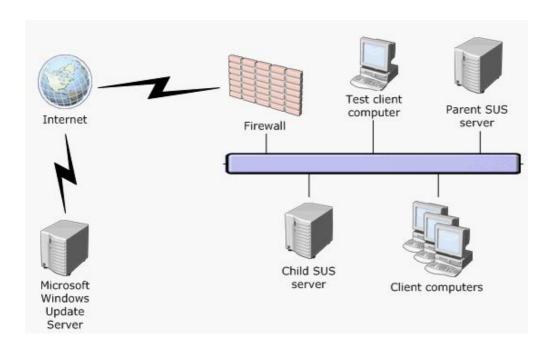